# VHD<sub>e.v.</sub> Schalander

 **Mitteilungsblatt der Vereinigung der Haus- und Hobbybrauer in Deutschland e.V.** 

## **15 Jahre VHD e.V. - 15. HHBT 2010 Jubel-Stammtisch Einladung, Anmeldung**

### *Liebe Braufreunde,*

der Höhepunkt in unserem Vereinsjahr, die Hausund Hobbybrauertage (HHBT) zeigt sein endgültiges Gesicht. Der Vorstand und die Organisatoren hoffen auf rege Teilnahme. Die Mitglieder der Schwalenberger Brauzunft haben sich schon im Vorfeld der diesjährigen Haus- und Hobbybrauertage mächtig ins Zeug gelegt. Seht selbst - Das wird einmalig!

Es ist aber noch mehr los, zur Auffrischung im Terminkalender:

- Biere des Nordens: 25. April im Freilichtmuseum Kiekeberg (südlich von Hamburg). Es präsentieren sich über 20 Klein- und Gasthausbrauereien aus Norddeutschland und angrenzendem Dänemark.
- **Nordbrauertreffen** 4. 5.Juni in Ebstorf www.hofferbert-ebstorf.de und www.nordbrauertreffen.de
- Die **7. Tour-de-Bier** wird 2010 vom 07. bis 09. Mai nach Seßlach und Umgebung führen. Bei dieser Tour werden Kommunbrauhäuser Frankens und Thüringens im Mittelpunkt des Interesses stehen. www.tour-de-bier.de Hans Rolf Linke, Tel: +49 (0)1 71 - 4 76 51 94 Erreichbar unter: hansrolf@tour-de-bier.de
- **Festival der Bierkulturen,** am 15./16. Mai 2010 im Bürgerzentrum Köln-Ehrenfeld. Braufreunde werden an beiden Tagen eine Brauvorführung machen. Unser ehemaliger 1. Dieter Birk ist mit Hafer- und Roggenbier auf dem Festival vertreten, Fa. Weyermann ® u.A. mit in Eichhenholz gereiftem Himbeer-Porter, um nur drei von vielen, vielen Bierspezialitäten, echten Raritäten und Innovationen zu nennen. Mehr unter www.braupaul.de / Festival der Bierkulturen

Wir sehen uns! Für den VHD e.V.

Markus Harms

## Jubiläumsstammtisch der VHD e.V.

**"Kinder, wie die Zeit vergeht**." **15 Jahre soll die VHD schon alt sein? Man kann nachdenken und rechnen wie man will. Aber es stimmt. Vor 15 Jahren, am 18. März 1995 wurde die Vereinigung der Haus- und Hobbybrauer e. V. in der Kulmbacher Kommunbräu gegründet.** 

Aus diesem Anlass luden die **Himmelkroner Hobbybrauer** für den 19. März 2010 zu einem Jubiläumsstammtisch ein. Wie auch schon vor 5 Jahren zum 10Jährigen.

20 Braubegeisterte waren dem Ruf aus Himmelkron gefolgt. Allen voran unser 1. Vorstand **Markus Metzger**, der sich zu vorgerückter Stunde doch noch dazu entschließen konnte eine rührige Festansprache zu halten. Eine Laudatio allererster Klasse. Gespickt mit Zitaten und Lebensweisheiten rund ums Bier und so erfreulich anders wie üblicherweise bei ähnlichen Veranstaltungen anderer Vereine.

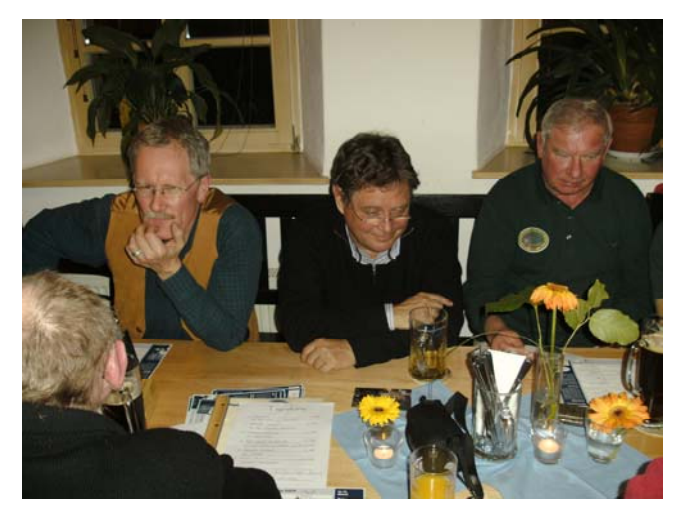

Vorstandsmitglied, Buchautor, Braukursveranstalter, VHD-Impulsgeber und Gründungsmitglied der VHD **Walter Simon** (Bild links) ließ es sich ebenfalls wie das dienstälteste Vorstandsmitglied, unser langjähriger Kassier, **Roland Singer** nicht nehmen, an diesem Abend anwesend zu sein.

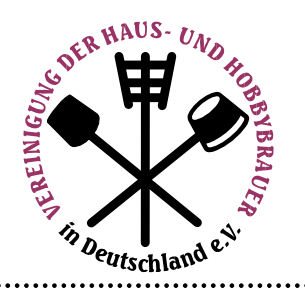

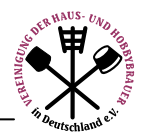

Aber auch Mitglieder einer neu gegründeten **Braugruppe aus Thurnau**, die vielleicht aufgrund dieser Veranstaltung den Weg zur VHD finden werden, hatten die Gelegenheit sich ein Bild über unsere Vereinsstruktur und die Ziele der VHD zu verschaffen.

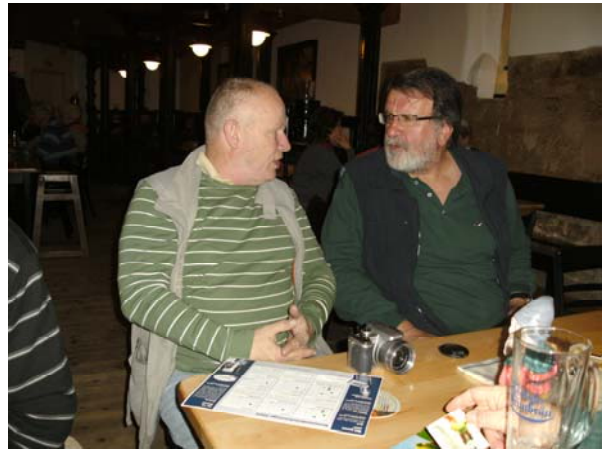

Es versteht sich von selbst, dass die **Himmelkroner Hobbybrauer** als geschlossene Gruppe auftraten. Hatte sich doch ihr 1. Vorsitzende, **Dieter Hornfeck** (Bild rechts)**,** bereit erklärt für den Rücktransport der Hobbybrauer nach Ende der Veranstaltung bis zur heimischen Haustür zu sorgen.

Es tat einfach gut die ersten 15 Jahre VHD Revue passieren zu lassen. Erinnerungen an gemeinsame Erlebnisse, die Gefahr laufen vergessen zu werden, zauberte so manches Lächeln, hin und wieder auch ein breites Grinsen in die Gesichter der Anwesenden.

Es war aber auch eine tolle Gelegenheit für die Hausbrauer ihr zum Teil autodidaktisch erworbenes Wissen über Bier, dessen Herstellung und seinen Stellenwert in der Gesellschaft zu überprüfen und zu ergänzen. Soll heißen: Es wurde über brautechnische Dinge heiß diskutiert und gefachsimpelt. Alles in Allem kann dieser Abend als äußerst gelungen bezeichnet werden. Angenehm und gemütlich war er alle Mal. Bot er doch den über das gesamte Bundesgebiet verteilten Mitgliedern die Möglichkeit, etwas näher zusammen zu rücken und das Wir-Gefühl zu stärken.

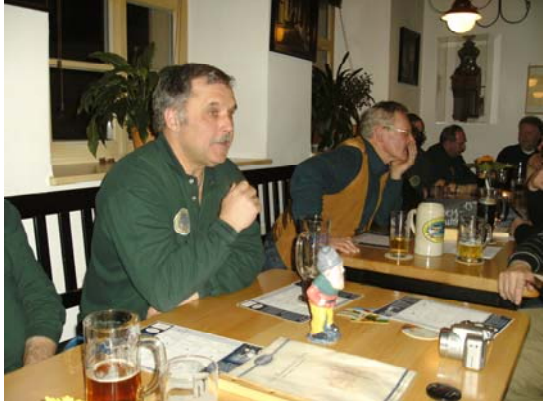

Volker Makowski

## **VHD e.V. Homepage**

#### **Liebe VHD e.V. Mitglieder,**

die bisherige Kommunikation bezüglich Neugestaltung der Homepage ist sehr unglücklich verlaufen. Es gibt den klar bestätigten Wunsch aus Mitgliederkreisen unseren gemeinsamen Auftritt www.hausgebraut.de mit einem Forum für Austausch zu erweitern. Die Umsetzung ist in letzter Konsequenz noch nicht erfolgt. Der Bedarf, die Stärken, Schwächen, Chancen, Risiken der unterschiedlichen Softwarepakete und letztendlich auch die Handlung nach satzungsgemäßen Zielen wird durchaus unterschiedlich und kontrovers diskutiert.

Nichts desto trotz schien der VHD e.V. Vorstand damit überfordert zu sein, dieses Thema in vernünftige Bahnen zu lenken und eindeutige Regeln und Weichen aufzustellen. Nun gibt es einen neu gewählten Vorstand dem die Chance auf Einarbeitung gegeben werden sollte

Unsere Webmaster Hans Rolf Linke und Daniel Greher haben aber nicht locker gelassen, so dass wir - oder besser gesagt die Webmaster - einen guten Schritt weitergekommen sind. Hans Rolf stellt uns hier als Vorgeschmack ein paar Grundzüge der neuen Website vor.

An dieser Stelle möchten wir uns besonders für Hartnäckigkeit und die tolle Arbeit bezüglich der Weiterentwicklung unserer Homepage bei Hans Rolf und Daniel bedanken. Wir sind überzeugt, dass wir neben den vielen anderen und neuen ständigen Herausforderungen (HHBT, Bierprämierung, Förderung lokaler Braugruppen, ….) die Sache zur Homepage positiv ausbauen werden.

Für den VHD e.v. Vorstand Markus Harms, 2.Vorsitzender VHD e.V.

## **Systematik und grundlegende Bedienung der neuen Website der VHD**

Die Homepage der VHD wird umgestaltet. Die neue Seite läuft unter einer Community-Software und ist schon unter www.hausgebraut.com zu erreichen. Nach Übernahme aller Inhalte von der alten Seite wird diese demnächst vom Netz genommen werden und durch die o. a. Seite ersetzt werden.

Es ist uns bewusst, dass es sich bei der gewählten Software um einen Generalisten handelt, der eine Vielzahl von Modulen mit einheitlicher Bedienung zur Verfügung stellt. In jeder Einzeldisziplin lassen sich Vertreter finden, die genau in dieser besser

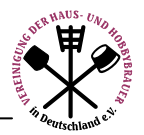

sind. Diese zusammenzustellen hätte ja noch funktioniert. Aber im weiteren Verlauf die einzelnen Programme weiter zu pflegen, abzustimmen und ggf. unterschiedliche Versionsstände der Module passend zu machen oder Krücken zur weiteren gemeinsamen Verwendung zu finden, würde einen zu hohen Aufwand erfordern. Diesen sehen wir in der inhaltlichen Pflege des Systems besser aufgehoben.

### **Gliederung und Module:**

Inhalte auf der Website können in verschiedenen Modulen (Artikeln, Forenbeiträge, Bilder, Termine, Links, Downloads und Neuigkeiten) erstellt werden. Voraussetzung ist, dass man sich als Nutzer registriert hat. VHD-Mitglieder mögen sich bitte mit ihrer Adresse anmelden, da sie einer eigenen Nutzergruppe mit Zugriffen auf erweiterte Inhalte (zur Zeit noch wenig) zugewiesen werden.

Die Inhalte sind in Kategorien und Unterkategorien unterteilt, die sich in allen oder einigen Modulen wiederfinden. So gibt es die Kategorie "Die VHD" in allen Modulen. Berichte über die Haus- und Hobbybrautage sind dort ebenso zu finden wie Satzung, Beitrittserklärung und Infomappe im Modul Downloads. In der Kategorie "VHD-Publikationen" findet man beispielsweise alle bislang erschienenen Ausgaben des Schalander im Modul Download.

Aber auch andere Inhalte sind vorgesehen. So gibt es beispielsweise die Kategorie "Bierfreunde - In- & Ausland" in den Modulen

- **Links**
- News
- Artikel
- Foren und
- Kalender

Unter Links können Links (ach was) zu Vereinen und Gruppen von Bierfreunden nebst kurzer Beschreibungen erstellt werden. Ausführliche Beschreibungen zu Zielen und Arbeit könnten als Artikel Eingang finden und Aktivitäten im Kalender. Artikel können aus mehreren Seiten bestehen, die sich über ein Menü untereinander aufrufen lassen (wir helfen gerne bei Problemen webmaster@hausgebraut.de).

Ein anderes Beispiel sind die Kategorien "Anbieter Brauzubehör/-/kurse>**Brauzube-hör**" und "Anbieter Brauzubehör/-/kurse>**Brau-kurse**". Diese Kategorien sind auf die Module

- Links
- News und
- Kalender

beschränkt. Wir möchten Besuchern der Seite das Brauen im eigenen Heim nahebringen, dazu gehören auch Informationen über Bezugsquellen von Wissen und Material. Allerdings sollte die Selbstdarstellung auf Information beschränkt bleiben, unter News wären Informationen über neue Produkte in Ordnung, der Hinweis auf ein Sonderangebot Malz um 5 Cent/kg günstiger im Zeitraum Mai 2010 nicht.

Die derzeitige Untergliederung in Kategorien und Unterkategorien sowie deren Verfügbarkeit in den verschiedenen Modulen ist nicht als statisch anzusehen. Werden weitere Kategorien gewünscht oder das Vorhandensein einer existierenden Kategorie in einem Modul, bitten wir um Nachricht.

#### **Erstellung von Artikeln:**

Aufgabe: Es soll ein Artikel über eine lokale Braugruppe erstellt werden. Dazu z. B. in der Navigation rechts "Artikel>Alle" auswählen. Alle Artikel werden angezeigt (derzeit auf 23 Seiten). Oben rechts ist ein Auswahlfeld, mit dem Artikel der gewünschten Kategorie ausgewählt werden können, in diesem Fall "Lokale Gruppen". Unten rechts auf den Button "Artikel hinzufügen" klicken. Es öffnet sich ein neues Dialogfeld, in dem

- 1. Der Artikel selbst und darunter
- 2. der Vorschautext (wird in der Artikelübersicht angezeigt)

eingegeben werden können.

Unter dem Titel befindet sich ein Auswahlfeld, in dem die Kategorie, der der Artikel zugeordnet werden soll, ausgewählt werden kann. Bei dem beschriebenen Vorgehen ist dort die Kategorie "Lokale Gruppen" voreingestellt.

Im ersten Editorfeld den Artikelinhalt eingeben, darunter im zweiten Editorfeld den in der Artikelübersicht anzuzeigenden Text.

Sind Artikel und Vorschautext eingegeben, kann unterhalb der Editorfelder noch ausgewählt werden, ob

• der Artikel erst ab einem bestimmten Datum veröffentlicht wird,

im Artikel ein Inhaltverzeichnis angezeigt werden soll - macht nur Sinn, wenn dem Artikel weitere Seiten hinzugefügt werden sollen und ob

• Kommentare erlaubt werden (Voreinstellung: Ja) Sind Text und Vorschautext eingegeben und alle Optionen bestimmt, den Button "Hinzufügen" anklicken und der Artikel wird - surprise, surprise - gespeichert.

**Cave:** Bei der Erstellung von Beiträgen jeder Art ist darauf zu achten, dass die Rechte beim Beitrag beim Ersteller liegen. Fremdinhalte sind nur mit Zustimmung der jeweiligen Rechteinhaber einzugeben.

#### **Hilfe**

Nichts ist perfekt, sollte es zu Problemen kommen, bitten wir um Nachricht und helfen gerne webmaster@hausgebraut.de.